<span id="page-0-0"></span>Estimating the ATE of an endogenously assigned treatment from a sample with endogenous selection by regression adjustment using an extended regression models

David M. Drukker

Executive Director of Econometrics Stata

2018 Mexican Stata Users Group meeting 16–17 August 2018

K ロ X K d X X X X X X X X X X X X X X X

 $2Q$ 

#### <span id="page-1-0"></span>Fictional data on wellness program from large company

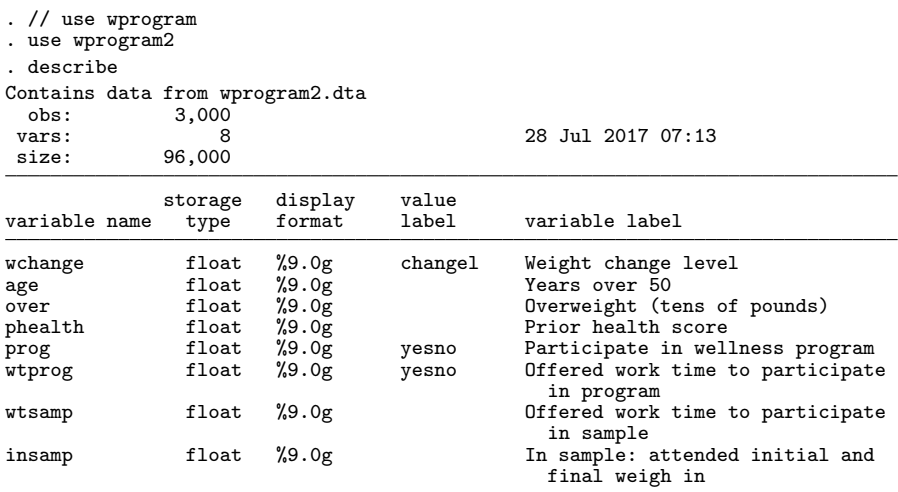

Sorted by:

#### • Three levels of wchange

. tabulate wchange prog

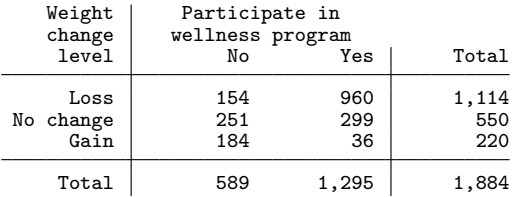

- Data are observational
- Table does not account for
	- how observed covariates that affect program participation also affect the potential outcome variables
	- how observed unobserved error that affect program participation also affect the potential outcome variables
	- the possibility that unobserved errors in the process caused some of 3,000 individuals not to show for the final weigh in may also affect the potential outcome vari[ab](#page-1-0)l[es](#page-3-0)

## <span id="page-3-0"></span>Ordinal Potential outcomes

- **•** Because the outcome wchange is ordinal, there are really three binary outcomes wchange=="Loss", wchange=="No Change", and wchange=="Gain"
- In the potential outcome framework, there is an outcome for each person when they participate and when the do not participate
- Thus, there are really three binary outcomes for each potential outcome

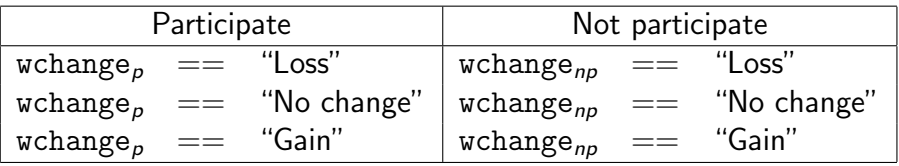

- For each outcome (Loss, No change, and Gain), we only observe one of these two potential outcomes for each individual
- We estimate the parameters of a model and use the estimated parameters to predict what each person does in the unobserved potential outcome

**KORK EX KEY ARD YOUR** 

#### Average treatment effects

• In the case of one outcome, the Average treatment effect (ATE) is

$$
\mathsf{E}[y_p - y_{np}]
$$

• As there are three outcomes, there are three ATEs There are three ATEs one for "Loss", one for "No Change", and one for "Gain"

$$
ATE_{Loss} = \mathbf{E}[\text{wchange}_p == \text{``Loss''} - \text{wchange}_{np} == \text{``Loss''}]
$$
\n
$$
ATE_{Nochange} = \mathbf{E}[\text{wchange}_p == \text{``No change''} - \text{wchange}_{np} == \text{``No change''}]
$$
\n
$$
ATE_{Gain} = \mathbf{E}[\text{wchange}_p == \text{``Gain''} - \text{wchange}_{np} == \text{``Gain''}]
$$

<span id="page-6-0"></span>• I will provide some details about the average treatment effect for "Loss"

K ロ ▶ K @ ▶ K 할 > K 할 > → 할 → 9 Q @

The details for the outcomes of "No change" and "Gain" are analogous

<span id="page-7-0"></span>• the average treatment effect (ATE) of the program on the Loss outcome  $ATE_{L<sub>occ</sub>}$ 

$$
ATE_{Loss} = \mathbf{E}[\text{wchange}_p == \text{``Loss''} - \text{wchange}_{np} == \text{``Loss''}]
$$

$$
= \mathbf{E}[\text{wchange}_p == \text{``Loss''}] - \mathbf{E}[\text{wchange}_{np} == \text{``Loss''}]
$$

$$
= \Pr[\text{wchange}_p == \text{``Loss''}] - \Pr[\text{wchange}_{np} == \text{``Loss''}]
$$

- The first line says that  $ATE_{Loss}$  is the mean diffence in the outcomes when everyone participates instead of no one participates
- The second line says that the mean of the differences is the difference in the means
- The third line uses the fact that mean of binary outcome is the probability that the event is true, to say that the  $ATE_{loss}$  is the difference in the the probability of being in the state of "Loss" when everyone participates instead of n[o o](#page-6-0)[ne](#page-8-0)[pa](#page-7-0)[r](#page-8-0)[tici](#page-0-0)[p](#page-1-0)[ates](#page-0-0)
- <span id="page-8-0"></span>• I am going to use the ERM comand eoprobit to estimate the parameters of  $\Pr[\mathtt{wchange}_\rho == \text{``Loss''}\,|\mathbf{x}]$  and  $\Pr[\text{wchange}_{\textit{np}} == \text{``Loss''}| \textbf{x}]$  and
- Then I use margins to estimate

$$
\mathbf{E}[\Pr[\text{wchange}_p == \text{``Loss''} | \mathbf{x}]] - \mathbf{E}[\Pr[\text{wchange}_{np} == \text{``Loss''} | \mathbf{x}]]
$$
  
= 
$$
\Pr[\text{wchange}_p == \text{``Loss''}] - \Pr[\text{wchange}_{np} == \text{``Loss''}]
$$
  
= 
$$
ATE_{Loss}
$$

 $\bullet$  The ATE<sub>Loss</sub> is the mean difference in the the probability of being in the state of "Loss" when everyone participates instead of no one participates

#### Models for the ordinal outcome

For exogenous treatment, we do a one-step equivalent to fitting two separate ordinal probit models

K ロ ▶ K 個 ▶ K 결 ▶ K 결 ▶ - 결 - K 이익(여

- One fit to partipants
- Another fit to not partipants

<span id="page-10-0"></span>
$$
\text{wchange} = \begin{cases} \text{``Loss''} & \text{if } \mathbf{x}\beta_0 + \epsilon_0 \leq \text{cut1}_0 \\ \text{``No change''} & \text{if } \text{cut1}_0 < \mathbf{x}\beta_0 + \epsilon_0 \leq \text{cut2}_0 \\ \text{``Gain''} & \text{if } \text{cut2}_0 < \mathbf{x}\beta_0 + \epsilon_0 \end{cases}
$$
\n
$$
\mathbf{x}\beta_0 = \beta_{1,0} \text{age} + \beta_{2,0} \text{over} + \beta_{3,0} \text{thealth}
$$
\nfor the observations at which  $\text{prog}=0$ , and

$$
\text{wchange} = \begin{cases} \text{``Loss''} & \text{if } \text{x}\beta_1 + \epsilon_1 \leq \text{cut}1_1 \\ \text{``No change''} & \text{if } \text{cut}1_1 < \text{x}\beta_1 + \epsilon_1 \leq \text{cut}2_1 \\ \text{``Gain''} & \text{if } \text{cut}2_1 < \text{x}\beta_1 + \epsilon_1 \\ \text{x}\beta_1 = \beta_{1,1} \text{age} + \beta_{2,1} \text{over} + \beta_{3,1} \text{pealth} \\ \text{for the observations at which } \text{prog}=1 \\ \epsilon_0, \text{ and } \epsilon_1 \text{ are normal} \\ \text{corr}(\epsilon_0, \epsilon_1) \text{ is not identified or estimated} \end{cases}
$$

K ロ X K d X K R X X R X R X R X R X R X R

## <span id="page-11-0"></span>Exogenous treatment

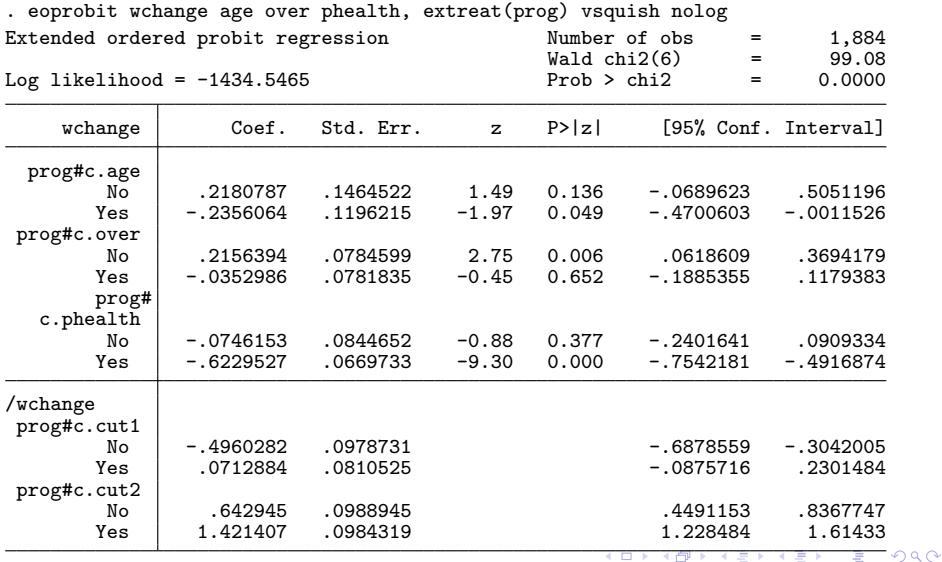

 $11 / 29$  ates store oprobit

### <span id="page-12-0"></span>ATE

```
. generate prog_original = prog
. replace prog = 0
(1,700 real changes made)
. predict double pr_loss_0 , outlevel("Loss")
(option pr assumed; predicted probabilities)
. replace prog = 1
(3,000 real changes made)
. predict double pr_loss_1 , outlevel("Loss")
(option pr assumed; predicted probabilities)
. replace prog = prog_original
(1,300 real changes made)
. drop prog_original
. mean pr_loss_0 pr_loss_1
Mean estimation \blacksquare Number of obs = 3,000
                     Mean Std. Err. [95% Conf. Interval]
   pr_loss_0 .2721432 .0009077 .2703634 .273923
   pr_loss_1
```
<span id="page-13-0"></span>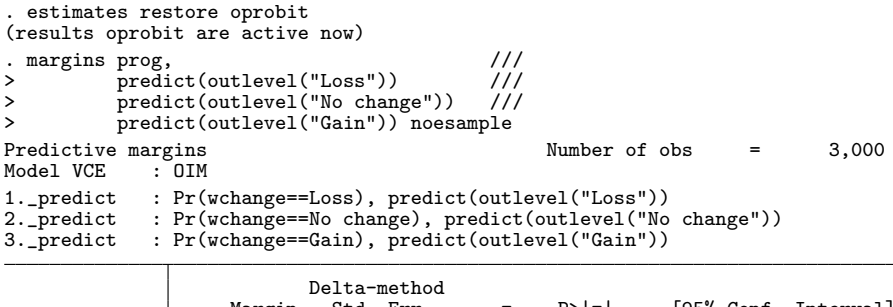

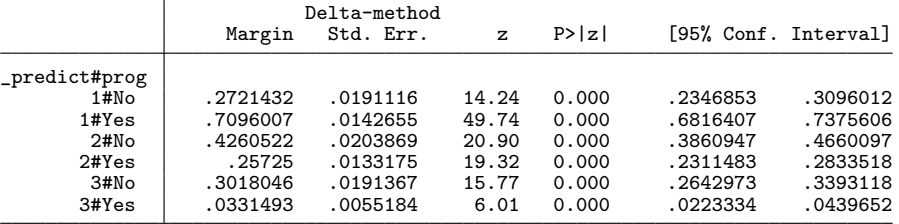

<span id="page-14-0"></span>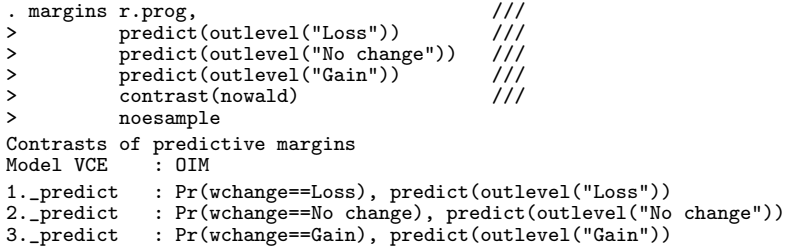

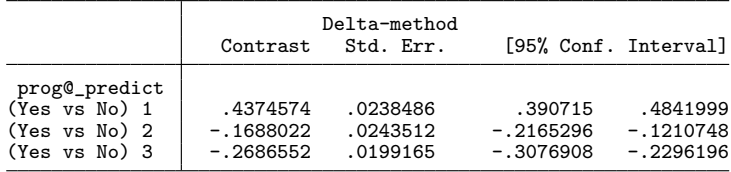

- When everyone joins the program instead of when no one participants in the program,
	- On average, the probablity of "Loss" goes up by .44
	- On average, the probablity of "No change" goes down by .17
	- On average, the probablity of "Gain" [go](#page-13-0)[es](#page-15-0) [d](#page-13-0)[o](#page-14-0)[w](#page-15-0)[n](#page-0-0)  $27$  $27$

<span id="page-15-0"></span>The potential-outcome model for an endogenous treatment

- Allows the coefficients to differ for the treated and not-treated state
- Allows the cut offs to differ for the treated and not-treated state
- Allows for distinct (nonzero) correlations between the errors driving treatment assignment and the errors driving the ordinal outcomes for the treated and not-treated states

**KORK EX KEY ARD YOUR** 

<span id="page-16-0"></span>
$$
prog = (\mathbf{x}\gamma + \gamma_1 \mathbf{wtprog} + \eta > 0)
$$
\n
$$
wchange = \begin{cases}\n\text{``Loss''} & \text{if } \mathbf{x}\beta_0 + \epsilon_0 \le cut1_0 \\
\text{``No change''} & \text{if } cut1_0 < \mathbf{x}\beta_0 + \epsilon_0 \le cut2_0 \\
\text{``Gain''} & \text{if } cut2_0 < \mathbf{x}\beta_0 + \epsilon_0\n\end{cases}
$$
\n
$$
\mathbf{x}\beta_0 = \beta_{1,0}age + \beta_{2,0}over + \beta_{3,0}pheath
$$
\n
$$
\text{for the observations at which prog=0, and}
$$
\n
$$
wchange = \begin{cases}\n\text{``Loss''} & \text{if } \mathbf{x}\beta_1 + \epsilon_1 \le cut1_1 \\
\text{``No change''} & \text{if } cut1_1 < \mathbf{x}\beta_1 + \epsilon_1 \le cut2_1 \\
\text{``Gain''} & \text{if } cut2_1 < \mathbf{x}\beta_1 + \epsilon_1\n\end{cases}
$$
\n
$$
\mathbf{x}\beta_1 = \beta_{1,1}age + \beta_{2,1}over + \beta_{3,1}pheath
$$
\n
$$
\text{for the observations at which prog=1}
$$
\n
$$
\epsilon_0, \epsilon_1, \text{ and } \eta \text{ are correlated and joint normal}
$$
\n
$$
\rho_0 \text{ correlation between } \epsilon_0 \text{ and } \eta
$$
\n
$$
\rho_1 \text{ correlation between } \epsilon_1 \text{ and } \eta
$$

# <span id="page-17-0"></span>Endogenous treatment model

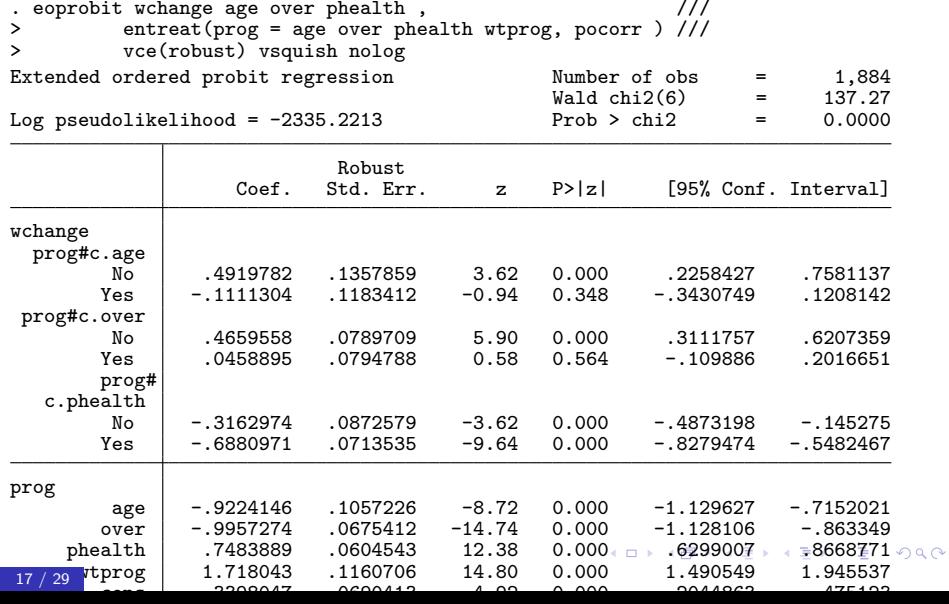

<span id="page-18-0"></span>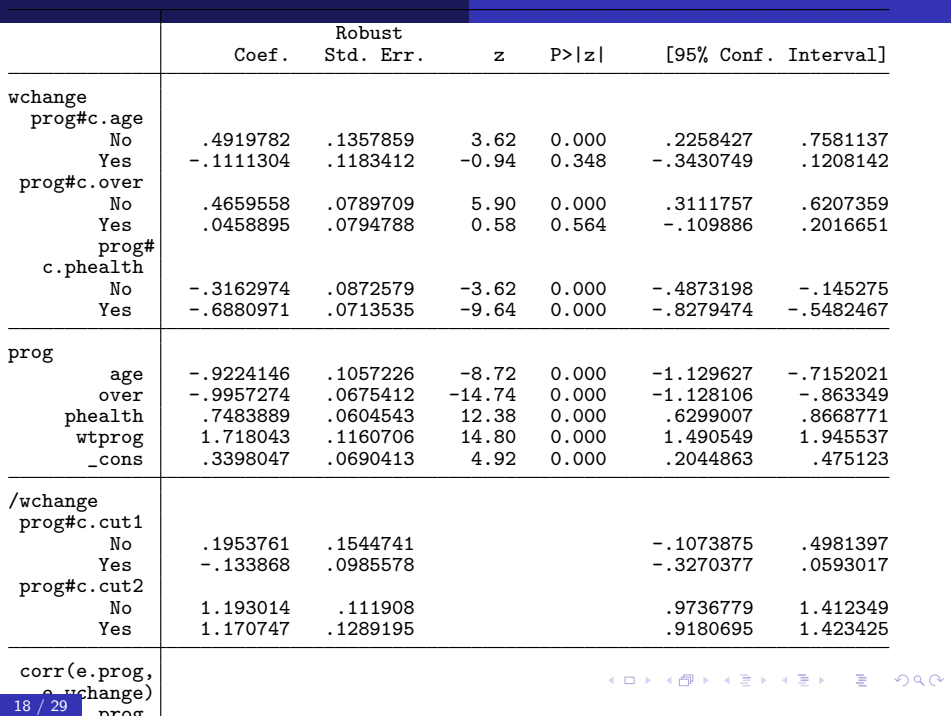

<span id="page-19-0"></span>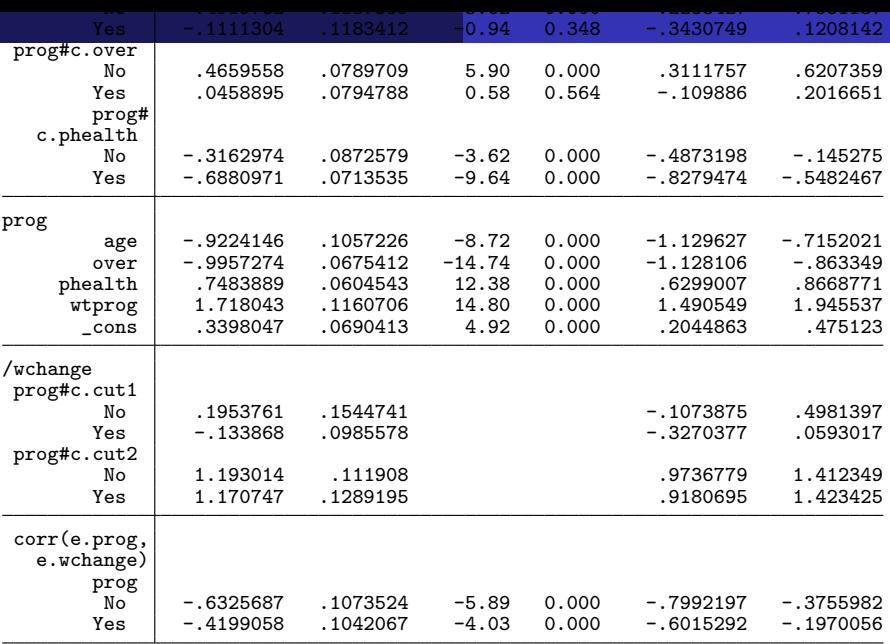

<span id="page-20-0"></span>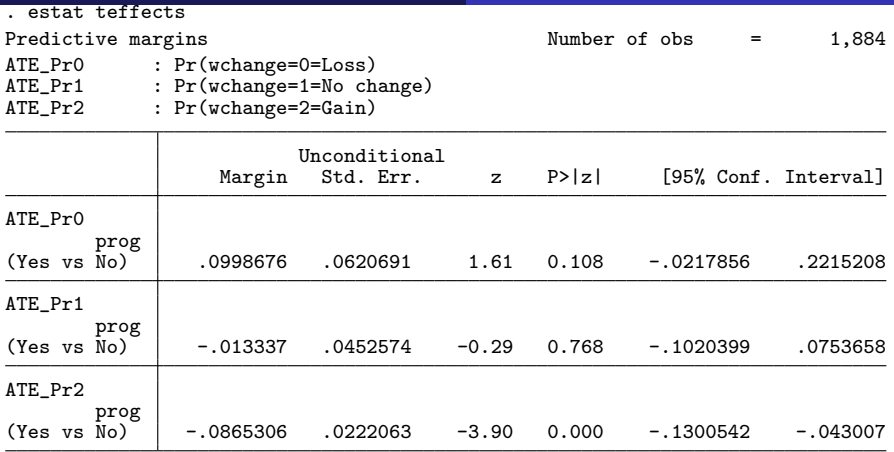

- When everyone joins the program instead of when no one participants in the program,
	- On average, the probablity of "Loss" goes up by .1
	- On average, the probablity of "No change" does not change by much  $QQ$  $\leftarrow \equiv +$
- $20/29$  $20/29$  $20/29$  $20/29$   $\bullet$  On average, the probablity of "Gain" [go](#page-19-0)[es](#page-21-0) [d](#page-19-0)[o](#page-20-0)[w](#page-21-0)[n](#page-0-0) [.](#page-0-0)09

<span id="page-21-0"></span>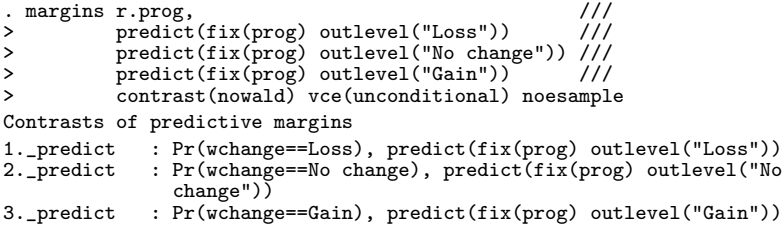

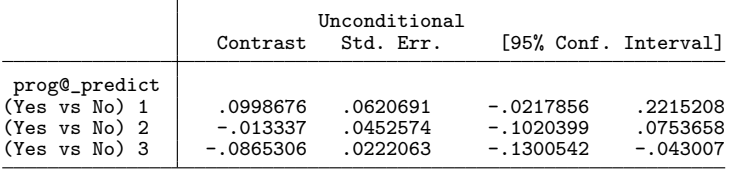

イロト (御) (君) (君) (君) きっのんぐ

## <span id="page-22-0"></span>Endogenous sample selection

- Reconsider our fictional weight-loss program
	- Some program participants and some nonparticipants will not show up for the final weigh in This is commonly known as lost to follow up
	- If unobservables that affect whether someone is lost to follow up
		- are independent of the unobservables that affect program participantion
		- **•** and they are independent of the unobservables that affect the outcomes with and without the program,
	- the previously discussed estimator consistently estimates the effects
- Any dependence among the unobservables must be modeled

<span id="page-23-0"></span>
$$
insamp = (\mathbf{x}\alpha + \alpha_1 \mathbf{wtsamp} + \xi > 0)
$$
\n
$$
prog = (\mathbf{x}\gamma + \gamma_1 \mathbf{wtprog} + \eta > 0)
$$
\n
$$
wchange = \begin{cases}\n"Loss" & \text{if } \mathbf{x}\beta_0 + \epsilon_0 \le cut1_0 \\
"No change" & \text{if } cut1_0 < \mathbf{x}\beta_0 + \epsilon_0 \le cut2_0 \\
"Gain" & \text{if } cut2_0 < \mathbf{x}\beta_0 + \epsilon_0\n\end{cases}
$$
\n
$$
\mathbf{x}\beta_0 = \beta_{1,0}age + \beta_{2,0}over + \beta_{3,0}phedth
$$
\nfor the observations at which prog=0, and\n
$$
\mathbf{wchange} = \begin{cases}\n"Loss" & \text{if } \mathbf{x}\beta_1 + \epsilon_1 \le cut1_1 \\
"No change" & \text{if } cut1_1 < \mathbf{x}\beta_1 + \epsilon_1 \le cut2_1 \\
"Gain" & \text{if } cut2_1 < \mathbf{x}\beta_1 + \epsilon_1\n\end{cases}
$$
\n
$$
\mathbf{x}\beta_1 = \beta_{1,1}age + \beta_{2,1}over + \beta_{3,1}phedth
$$
\nfor the observations at which prog=1\n
$$
\xi, \epsilon_0, \epsilon_1, \text{ and } \eta \text{ are correlated and joint normal
$$
\ndistinct correlations between each treatment error and others

<span id="page-24-0"></span>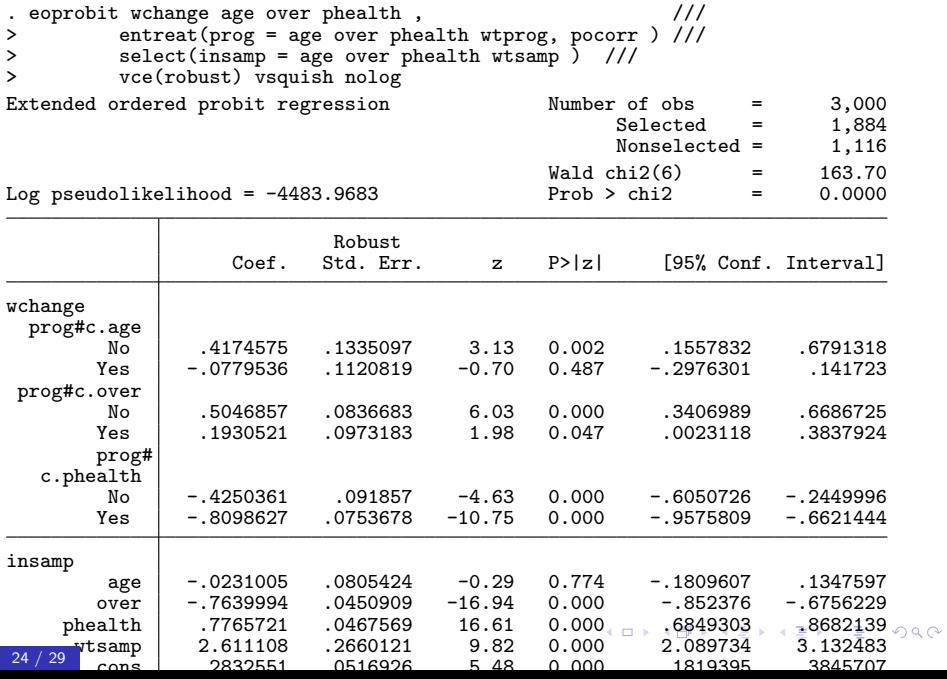

<span id="page-25-0"></span>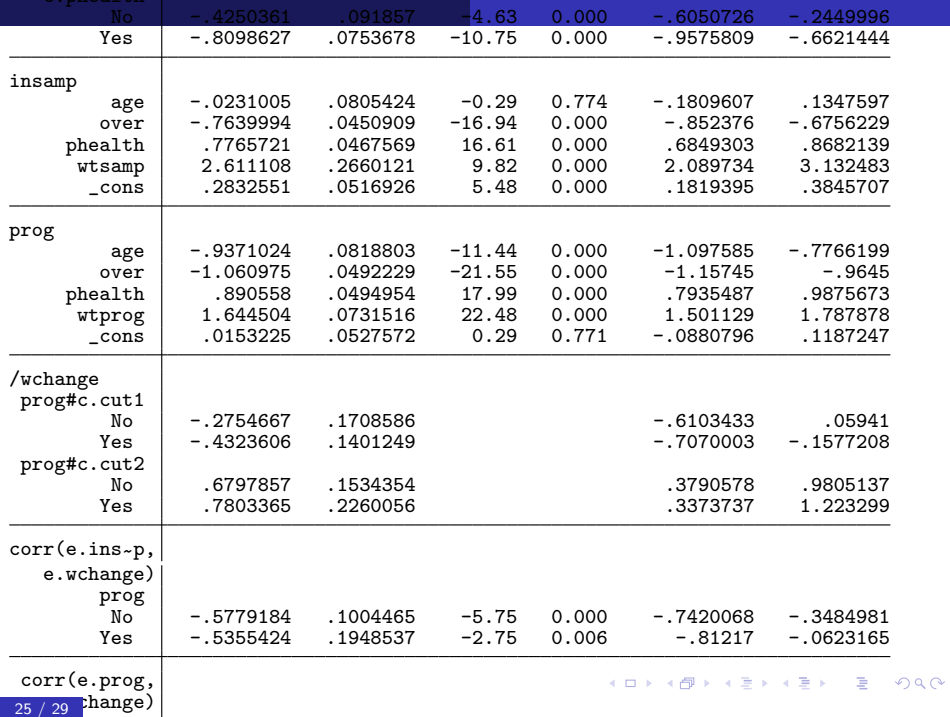

<span id="page-26-0"></span>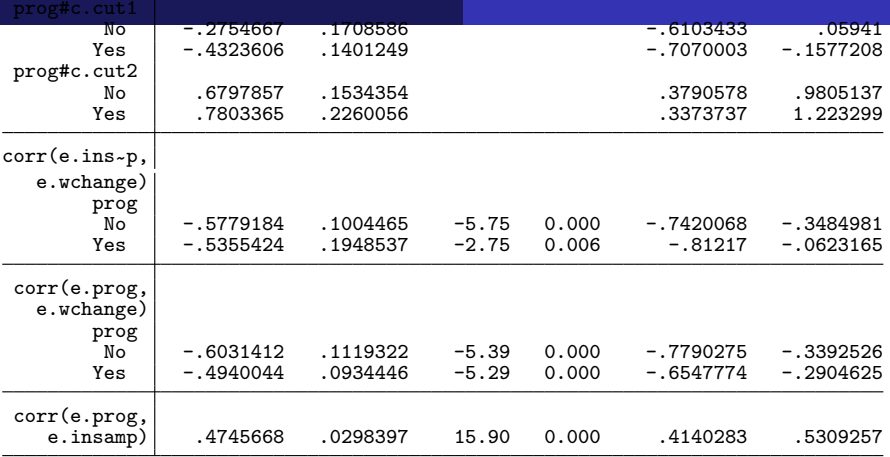

- Nonzero correlations between e.insamp and e.wchange imply endogenous sample selection for outcomes
- Nonzero correlations between e.prog and e.wchange imply endogenous treatment assignment

K ロ ▶ K @ ▶ K 할 ▶ K 할 ▶ ... 할 → 9 Q @

<span id="page-27-0"></span>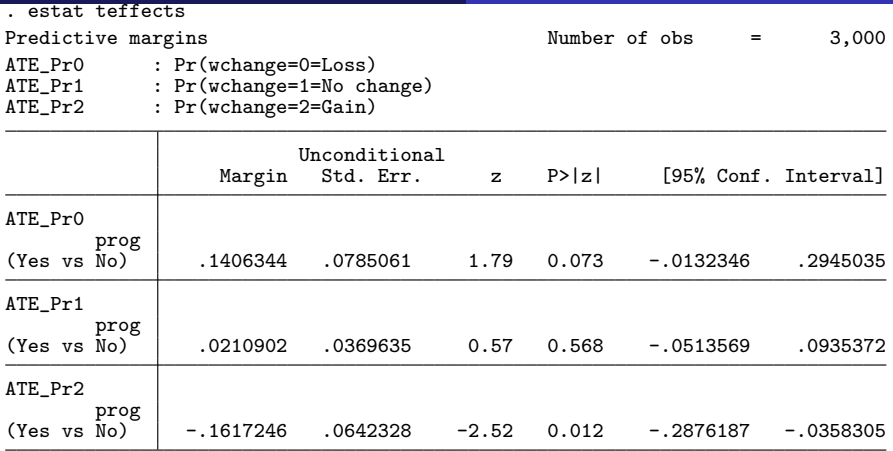

- When everyone joins the program instead of when no one participants in the program,
	- On average, the probablity of "Loss" goes up by .14
	- On average, the probablity of "No change" does not change

 $QQ$ 

On average, the probablity of "Gain" [go](#page-26-0)[es](#page-28-0) [d](#page-26-0)[o](#page-27-0)[w](#page-28-0)[n](#page-0-0) [.](#page-0-0)[1](#page-0-0)[6](#page-1-0)

<span id="page-28-0"></span>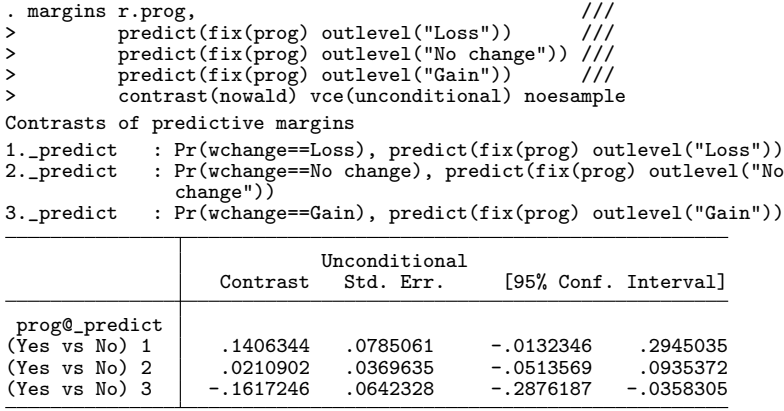

- When everyone joins the program instead of when no one participants in the program,
	- On average, the probablity of "Loss" goes up by .14
	- On average, the probablity of "No change" does not change
	- $\bullet$  On average, the probablity of "Gain" [go](#page-27-0)[es](#page-29-0) [d](#page-27-0)[o](#page-28-0)[w](#page-29-0)[n](#page-0-0) [.](#page-0-0)[1](#page-0-0)[6](#page-1-0)
- <span id="page-29-0"></span>The commands eregress, eprobit, and eintreg fit ERMs handle continuous-and-unbounded, binary, and censored/corner outcomes
- **o** Look at

http://www.stata.com/manuals/erm.pdf

K ロ X K 레 X K 화 X X 화 X 화 화 X 이익 O

for more examples and a wealth of details